## TESTER EOBD DIAGNOSI AUTO UNICARSCAN

Prezzo: 122.13 €

Tasse: 26.87 €

Prezzo totale (con tasse): 149.00 €

Interfaccia in grado di dialogare con l'EOBD (Enhanced On Board Diagnostic) della vostra auto, per interrogare la centralina e verificare direttamente mediante PC i parametri in tempo reale, lo stato di funzionamento dei principali componenti controllati dal sistema di gestione del motore; ciò consente di verificare in base al tipo di centralina (non su tutti i veicoli è possibile monitorare gli stessi parametri in quanto la casa madre può avere posto delle restrizioni) i dati riguardanti il numero di giri del motore, la temperatura dell'aria e dell'acqua, la portata dell'aria aspirata, l'attività della valvola EGR, effettuare test sulla sonda lambda, verificare la presenza di eventuali errori centralina ed azzerarli. Il kit proposto è un sistema completo di diagnosi che include l'interfaccia hardware da collegare tra il computer e l'auto, il cavo di connessione e il manuale. Il sistema di diagnosi è in grado di dialogare con tutte le autovetture prodotte dal 2001 a benzina e dal 2003 diesel, grazie al fatto che da tali anni il sistema di diagnostica è stato uniformato, tanto che l'EOBD prevede una connessione e una serie di protocolli di comunicazione uguale per tutte le vetture.

Il software, scaricabile dal seguente link ([https://www.unicarscan.net/dl/UniCarScan-CD.zip\)](https://www.unicarscan.net/dl/UniCarScan-CD.zip) viene fornito in versione completa senza alcuna restrizione e per l'utilizzo necessita di attivazione, che può avvenire automaticamente tramite internet (dal software stesso) o manualmente previa registrazione online. Insieme al kit viene offerto un ulteriore servizio, ovvero aggiornamenti firmware/software totalmente gratuiti che consentono di poter tenere sempre aggiornata la propria centralina di diagnosi.

Gli aggiornamenti, se disponibili verranno automaticamente comunicati dal software (se il computer è connesso ad internet).

Interfaccia Hardware

Il Connettore EOBD

## **Il connettore EOBD**

Nel connettore OBDII, che supporta i bus CAN, SAE e K-Line, la disposizione dei contatti è la seguente:

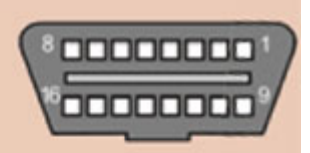

- 2 J1850 Bus + (punto 7 del nostro circuito)
- 4 Chassis Ground (punto 1 del nostro circuito)
- 5 Signal Ground (punto 7 del nostro circuito)
- 6 CAN-Bus High (J-2284) (punto 3 del nostro circuito)
- 7 K-Line ISO 9141-2, e ISO/DIS 14230-4 linea K (punto 4 del nostro circuito)
- 10 J1850 Bus (punto 6 del nostro circuito)
- 14 CAN-Bus Low (J-2284) punto 5 del nostro circuito
- 15 K-Line ISO 9141-2 e ISO/DIS 14230-4, linea L ed I (punto 8 del nostro circuito)
- 16 Battery power

I bus implementati sempre sono SAE J1850 (sia PWM sia VPW), BDLC-D (Byte Data Link Controller), ISO9141-2/ISO14230-4 K-Line KWP1281/KWP2000, oltre al CAN-Bus (SAE J2284/ ISO15765). In alcuni casi viene integrato il LIN (SAE J2602) che comunque è opzionale.

**Il Software "UniCarScan - ScanMaster"** 

UniCarScan - ScanMaster è un software specifico per la diagnosi dei veicoli che si differenzia dalla precedente versione ScanMaster per la possibilità di effettuare l'aggiornamento gratuito dell'unità, ma rimangono invece invariati tutti gli altri strumenti di diagnosi. Il software supporta tutte e 10 le funzioni del protocollo SAE J1979 (OBD-II in Modalità di diagnosi \$01 - \$0A), e tutti i protocolli di comunicazione:

ISO9141-2 ISO14230-4 (KWP2000) init veloce ISO14230-4 (KWP2000) init lento SAE J1850 VPWM SAE J1850 PWM ISO15765-4 (CAN bus) 11 bit / 250 kB ISO15765-4 (CAN bus) 11 bit / 500 kB ISO15765-4 (CAN bus) 29 bit / 250 kB ISO15765-4 (CAN bus) 29 bit / 500 kB

Tutte le centraline a bordo del veicolo che supportano l'OBD-II, vengono rilevate automaticamente e possono essere diagnosticate con questo software a corredo.

Tra le altre cose, oltre alle funzioni diagnostiche standard, il software offre numerose funzioni quali ad esempio:

- La misurazione e la visualizzazione diretta del consumo di carburante

- Test di accelerazione del veicolo da 0- 100 km/h (se supportato dall'auto)

- Calcolo completo delle prestazioni senza troppa fatica e funzione di test per la potenza (kW/CV e Nm) del motore (se supportato dall'auto)

- La lettura e cancellazione dei codici di errore

- Possibilità di salvare un log contenente i dati letti dalla centralina

- Disponibilità di diverse lingue per l'interfaccia utente software (Italiano, Tedesco, Francese, Inglese, Polacco, Ungherese, Serbo, Croato, Spagnolo, Greco). **N.B.** il manuale del software è

solo in lingua inglese. N.B. Per utilizzare il programma è necessario effettuare l'attivazione.

**Alcune schermate del Software " UniCarScan - ScanMaster"**

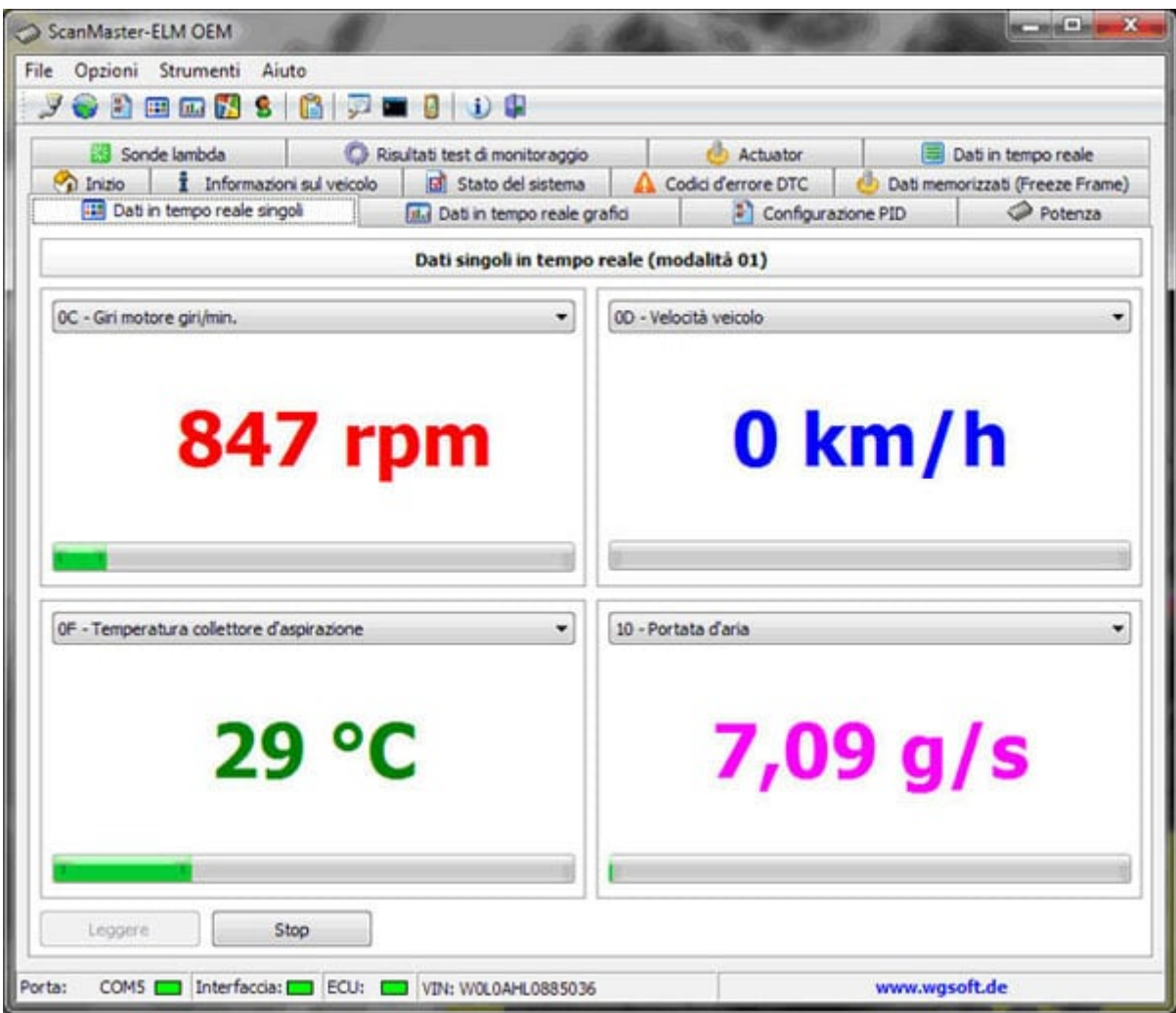

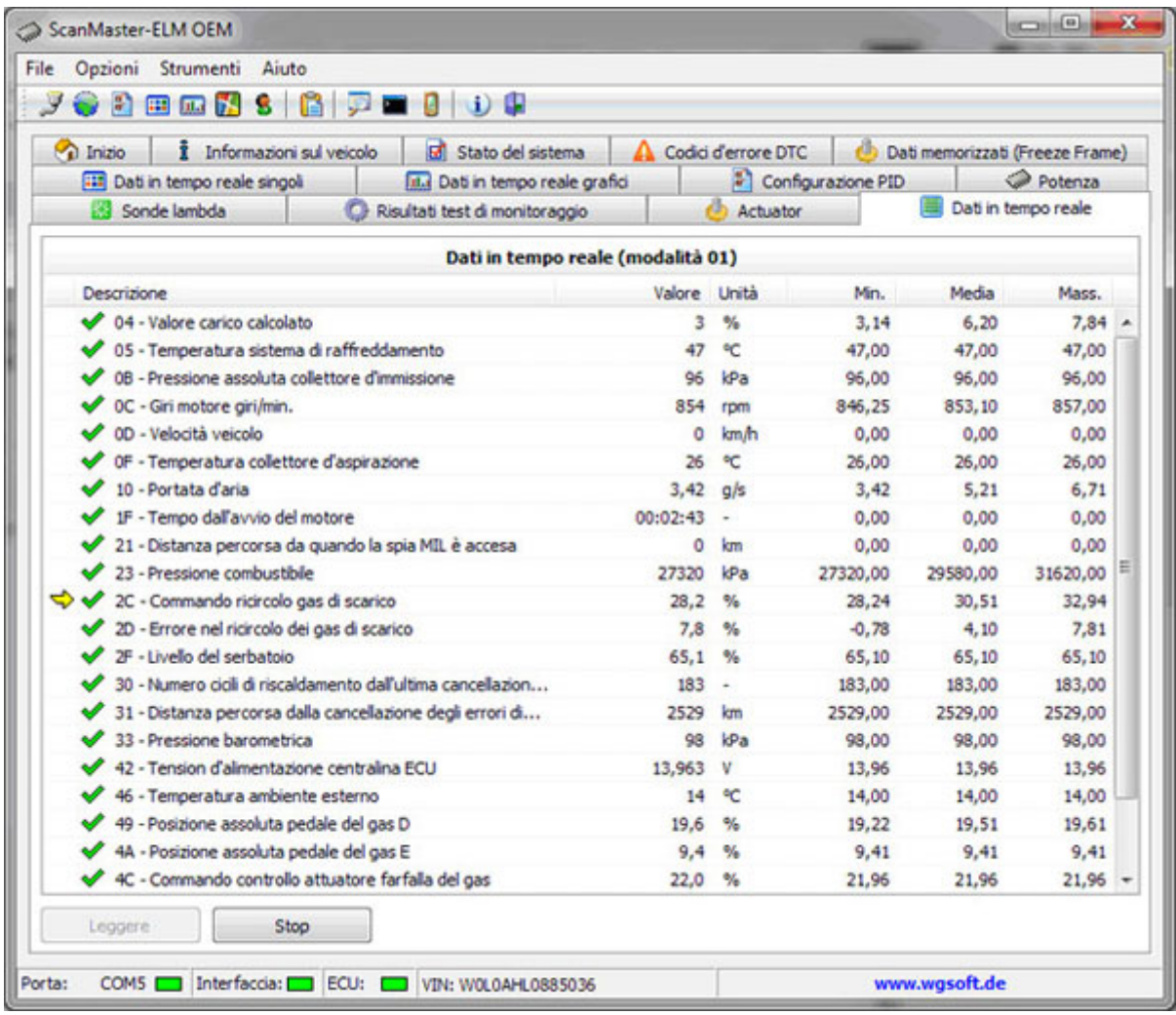

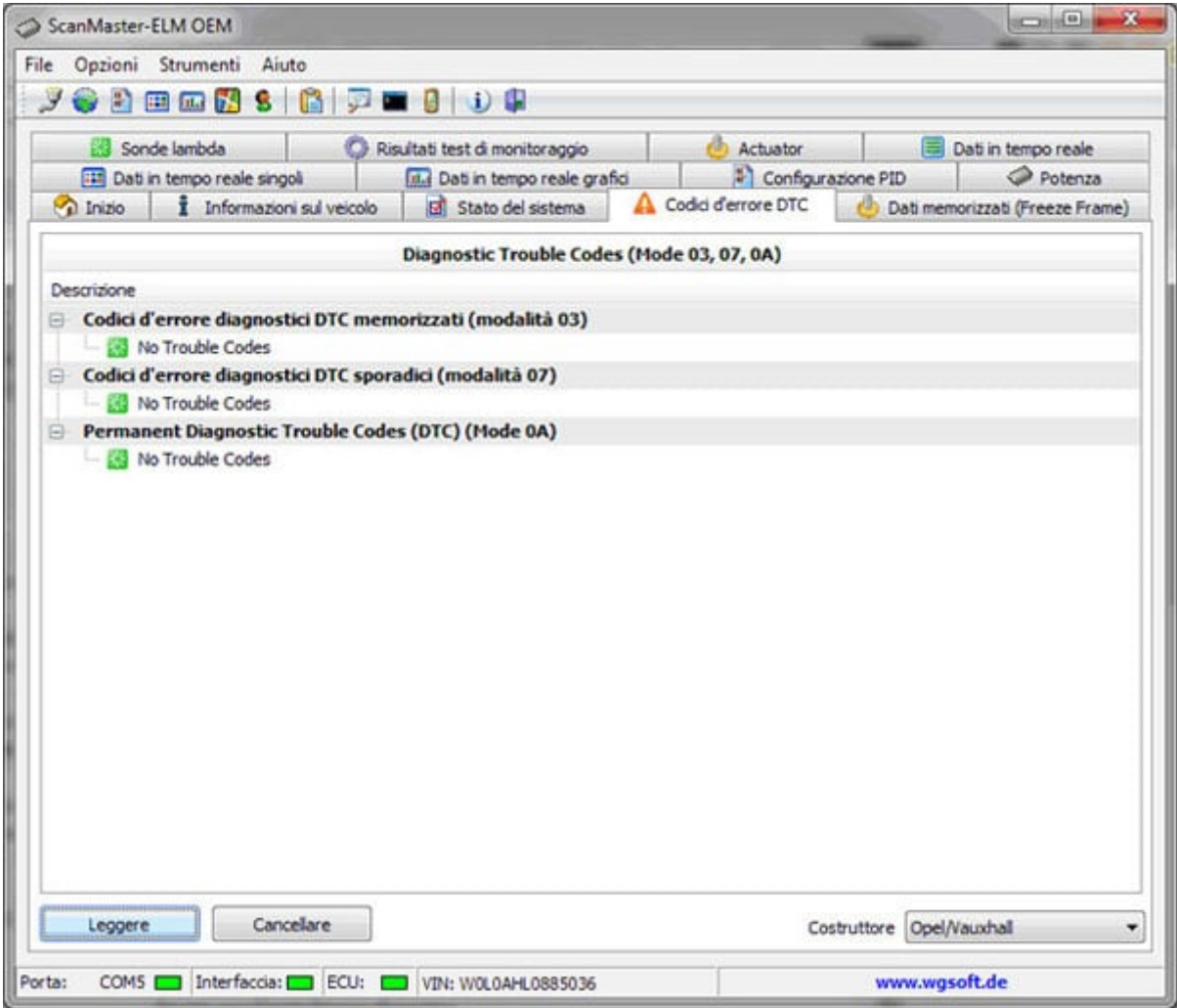

Documentazione e link utili

- [UniCarScan CD](https://www.unicarscan.net/dl/UniCarScan-CD.zip)
- [ScanMaster-UniCarScan](https://www.google.it/search?q=UniCarScan+USB+Diagnoseadapter+(UCSI-1001,+neuste+Version)&source=lnms&tbm=isch&sa=X&ved=0ahUKEwiomvLLkpjVAhVDPhQKHUvDCKIQ_AUIDCgD&biw=1920&bih=950#imgrc=_)
- [UniCarScan for BMW](https://www.unicarscan.net/dl/UniCarScan_BMW_Setup.zip)